**AKIconzGold** 

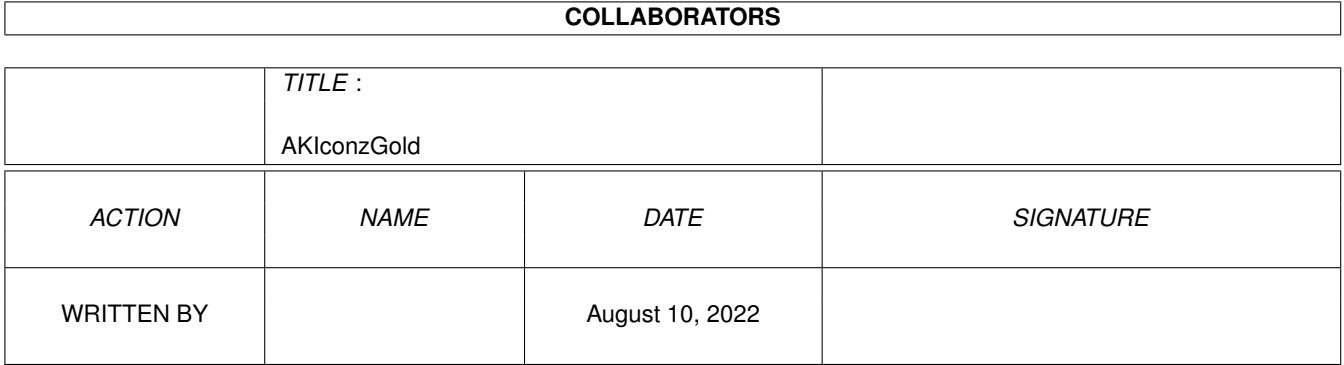

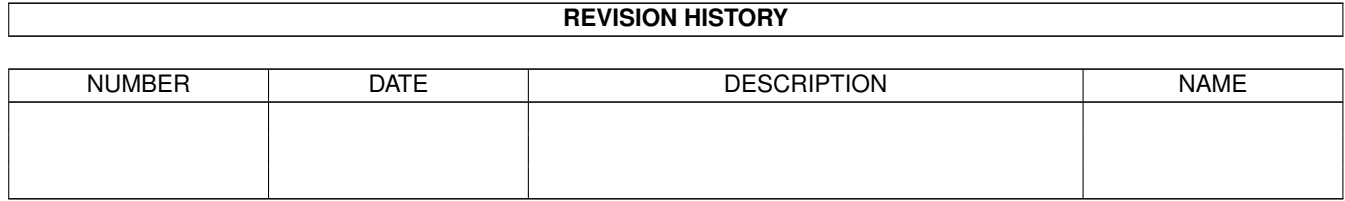

# **Contents**

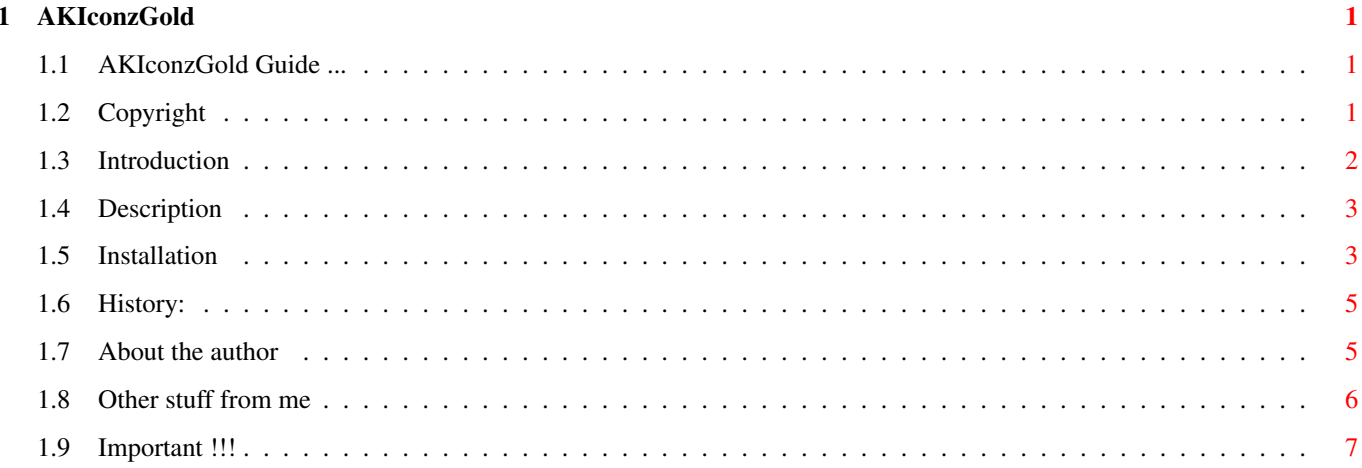

## <span id="page-3-0"></span>**Chapter 1**

## **AKIconzGold**

#### <span id="page-3-1"></span>**1.1 AKIconzGold Guide ...**

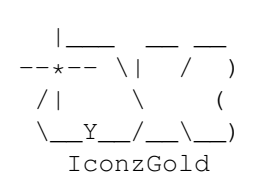

Copyright Introduction Description Installation History About the Author Other stuff from me Important Note !!!

Copyright:

### <span id="page-3-2"></span>**1.2 Copyright**

This collection is Mailware; if you like it send me an e-mail, please. If you want to improve the icons or use them for another collection, please put them back to AmiNet again and also sent me

Welcome to

an e-mail (so that.  $\top$ know what to download  $\cdots$  ;-)). If you want to put this collection on a coverdisk/CD-ROM of an Amiga mag, send me a free copy of this mag, please (if AKIconz 1,2, 3 or 4 even were on such, maybe you can send me a copy of these as well; CD-ROM prefered).

« Back

#### <span id="page-4-0"></span>**1.3 Introduction**

Introduction: Welcome to AKIconzGold! After having released 4 collections of (mostly games) icons using the standard MagicWB colours  $\top$ got bored of them. After seeing more and more people using the more colourful New- or even GlowIcons  $\top$ looked over my simple 8 col. WB and decided to do something against it!  $;$ -) So  $\bar{1}$ was looking for possibilities to have a more colourful WB but without "OS 3.1 non-standard" stuff as NewIcons or GlowIcons. First I discovered the RomIcons and later the BNSMWBicons on Aminet and thought: "WOW! They are looking great! Using a pre-defined 32-col. palette you could get such colourful (standard!) icons  $\top$ never expected!".

Together with FBlit, which even makes a 32 col. DblPAL HiRes flickerfree screen work well on a 030/50 and without a gfx card this was the optimal solution in my eyes.

And so the re-built of the whole icons and patterns scheme on my HD begun ...

After the existing icons did not cover all my needs I begun to create more and more by myself - and here are the first results ...

« Back

#### <span id="page-5-0"></span>**1.4 Description**

Description:

This is a collection of 16-/32-coloured icons in the BNSMWBicons style. As these icons, mine use the 8 MWB colours, expanded by the 8 RomIcons colours and again expanded by 13 more colours introduced with the 7th and corrected with the 8th release of the BNSMWBicons on Aminet.

For correct look the icons need a screen with 32 or more colours and a pre-defined

32-colour palette for the Workbench.

With this palette all your icons will have the right colours and so will look well:

- the original 8-colour MagicWB icons (anyone knows them!)

- the 16-colour RomIcons (often found in the installers of WHDLoad/jst)
- the 32-colour BNSMWBicons and so the AKIconzGold as well ;-)
- NewIcons (as the palette is using a wide-spread range of colours)
- and even GlowIcons will look relatively nice on a 32-col. screen
- (although you'll use a more colourful screenmode for them anyway...)

So if you don't want to restrict yourself to one sort of icons but always want to have the right colour settings for any icons, you should set this palette!

There are 300 icons for different apps, games (both incl. drawers), prefs, WBStartup tools and so on inside this collection.

« Back

#### <span id="page-5-1"></span>**1.5 Installation**

#### Installation:

1. Set the Workbench's screenmode to 32 or more colors.

2. To get the correct colors, set/lock the following pens with Palette prefs and FullPalette or a similar tool:

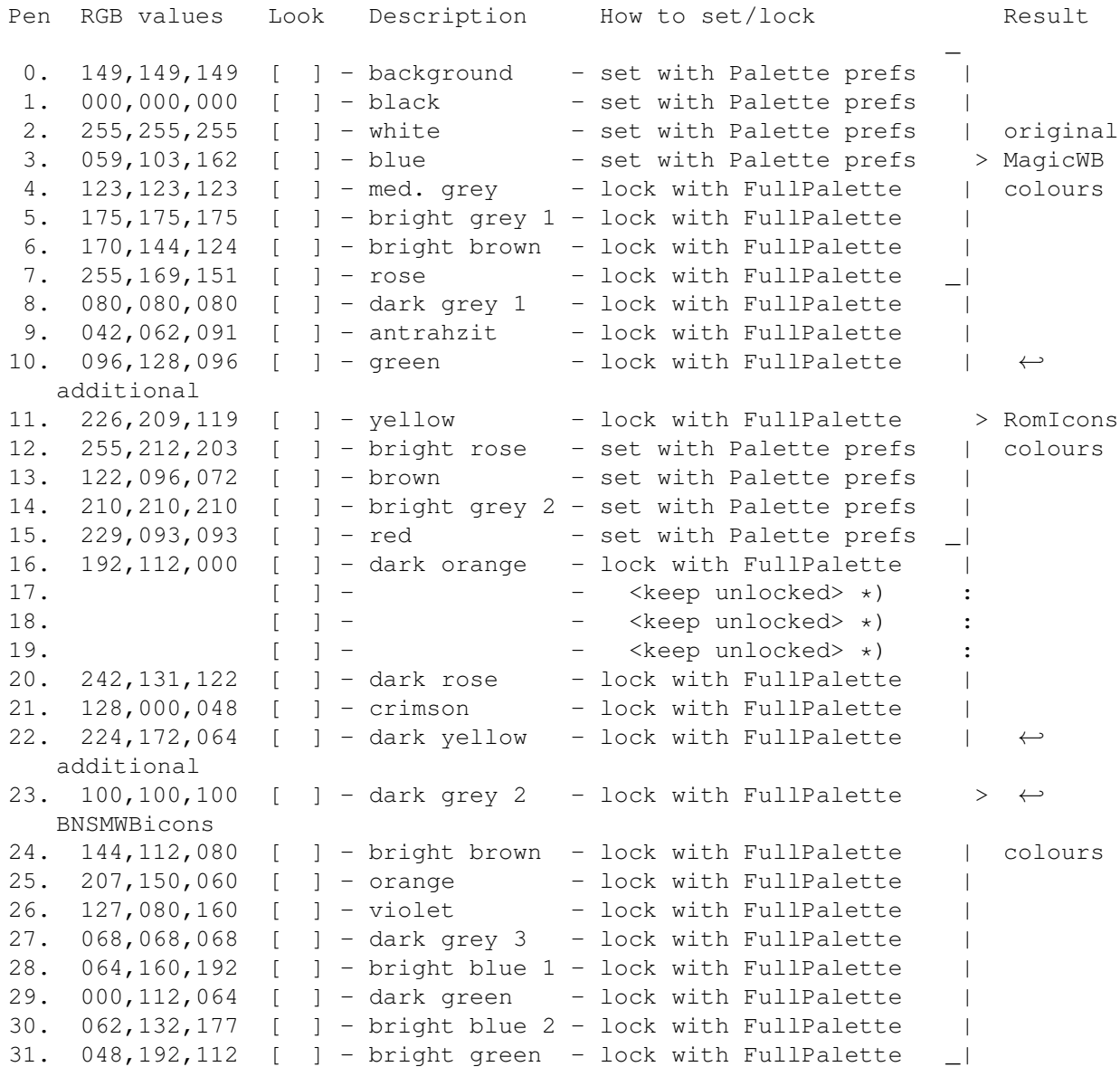

\*) Pens number 17, 18 and 19 must be kept unlocked because they are determined and used by the pointer.

Or install the included fullpalette.prefs into your ENVARC:SYS dir (you'll have to set the 8 colours with the Palette prefs anyway!).

3. Use a tool like IconInstaller for replacing your icons with these new ones.

4. Be happy! :-)

« Back

#### <span id="page-7-0"></span>**1.6 History:**

History: 11.02.2001 - first preview release (on my homepage only!) - 142 icons 05.03.2001 - second preview release (on my homepage only!) - 200 icons - mainly added new games icons and corrected some older 10.03.2001 - third preview release (on my homepage only!) - 236 icons - included a palette.prefs settings file and corrected "Click4Palette" script for this - added an installation section to the readme 27.03.2001 - full release (on my homepage and on Aminet) - 300 icons - added a guide to the archive and removed some sections

from the readme respective

« Back

### <span id="page-7-1"></span>**1.7 About the author**

About the author:

Andreas Kürzinger Altenburger Straße 25 09328 Lunzenau Germany

E-Mail: Satanas666@freenet.de Homepage: http://people.freenet.de/satanas666

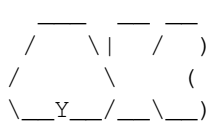

/ \| / ) Andreas Kürzinger <Satanas666@freenet.de> / \ ( http://people.freenet.de/satanas666/  $\_\$ ) A12ooAT,o3o/882-5o,16+2MB,1.2GB,4xCD,56k

« Back

#### <span id="page-8-0"></span>**1.8 Other stuff from me**

```
Other stuff from me:
I released a few more things on Aminet and/or my
              homepage
               .
Maybe you're interested in some more stuff...
AKIconz 1-4 - four standard 8-col. MagicWB icons collections
                 (mostly games icons)
   - discontinued
     (the AKIconzGold are the successors of them)
AKBackPix 1-4 - four collection of greyscale backdrop images for WB
   - using the RomIcons palette, so do work with the
               32-col palette
               of AKIconzGold as well
   - discontinued
     (maybe I'll release some 32-col. images someday)
AKImagez - about 450 small 8-col. MWB style images for the use with
     startbutton tools like ScreenTab or others
   - discontinued
     (I recolor them to the 16 RomIcons colours ATM)
German catalogs - e.g. for:
      + AlertPatch v3.0 (AlertPatch_dt.lha)
      + AmiSearch v1.1 (AmiSearch11Dt.lha)
      + Foundation (Foundation_dt.lha)
      + GetSize v1.0 (GetSize_dt.lha)
      + HomeBank v1.3 (HomeBank_Dt.lha)
      + Iconian v2.98 (Iconian298_Dt.lha)
      + TaskiSMS v2.03 (AKTaskiSMS.lha)
      + VChess v4.1 (vchess_dt.lha)
      + Wordworth v7 (WW7Dt_Upd.lha)
        and some others (gathered in AKCatalogs.lha)
misc stuff - like:
      + a YAM2-like toolbar for TaskiSMS (AKTaskiSMS.lha)
      + Amiga® logos for Siemens S35i mobile (S35i_Amiga.lha)
      + Mouse pointers (AKPointerz.lha)
      + MagicWB-Skins for the MCDPlayer (MCDP_AKPanels.lha)
      + a card set for Soliton (AKSoliton.lha)
      + a german exe for game/board/sol.lha (sol_dt.lha)
      + some Games lists (GamesLists.lha)
      + a German guide for MuchMore v4.6 (MuchMore46Dt.lha)
      + old and (AKDiddlWB.lha)
                 + new screenshots of my Workbench (AKNewWB.lha)
```
« Back

## <span id="page-9-0"></span>**1.9 Important !!!**

Important Note:

I have got only 3 Mails for the icons yet!!!

Is there really no one else out there using them?!?

« Back